## **Amon - Demande #16174**

# **problème de fonctionnement e2guardian : logins + https**

24/05/2016 12:15 - CAMILLE JACTARD

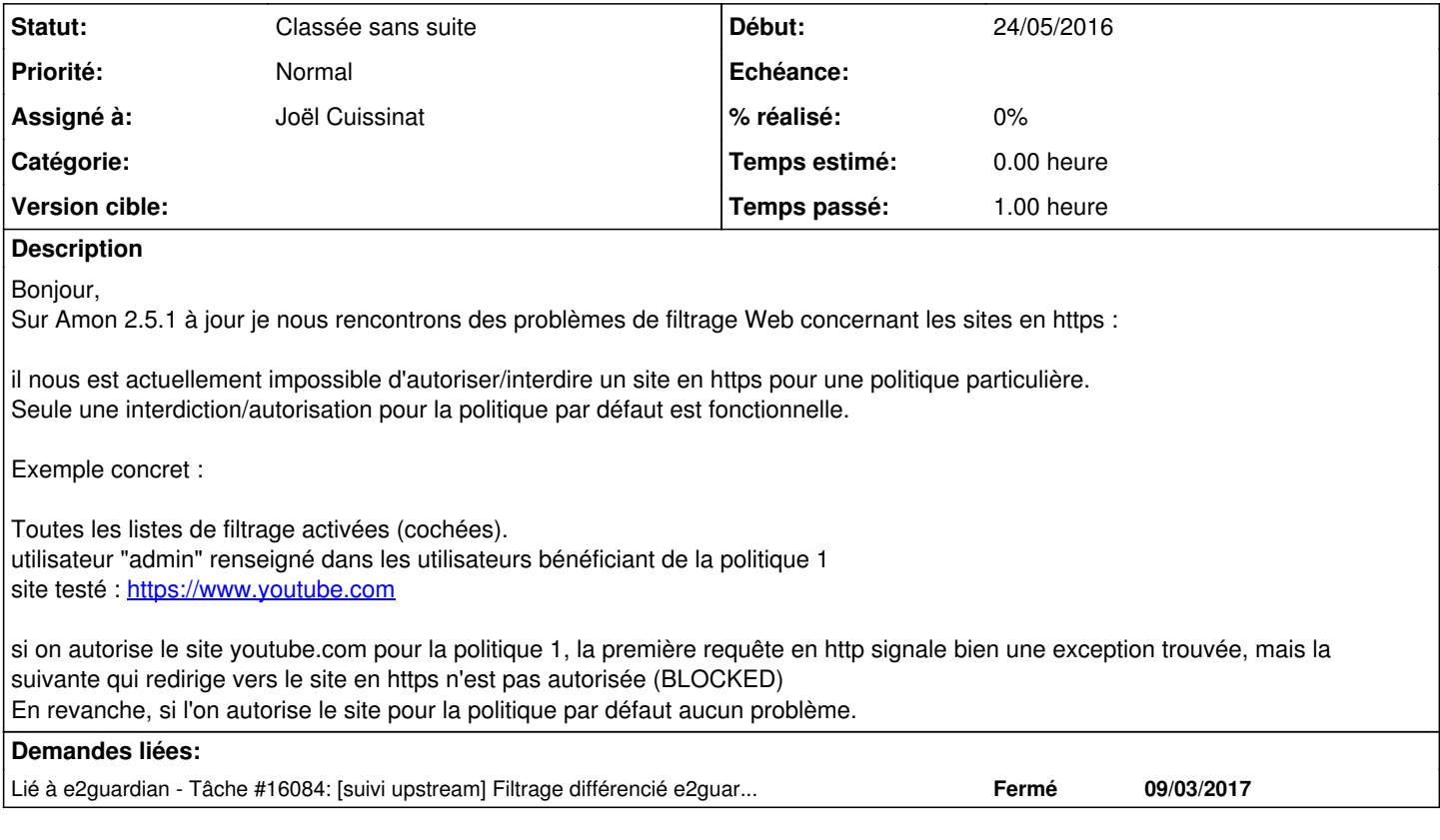

## **Historique**

- **#1 24/05/2016 15:26 Klaas TJEBBES**
- *Statut changé de Nouveau à En attente d'informations*
- *Assigné à mis à Klaas TJEBBES*

Testé sur 2.5.2 avec authentification activé et Défaut + 3 politiques optionnelles, tout fonctionne correctement :

- toutes les listes optionnelles sont activées => "admin" ne peut pas surfer sur Youtube
- $\bullet$  youtube.com et googlevideo.com ré-autorisés pour la politique  $\#1$  (pas pour Défaut) => "admin" ne peut toujours pas surfer sur Youtube
- $\bullet$  EAD => Filtre Web => Utilisateurs : ajout de "admin" dans la politique de filtrage  $\frac{\#1}{\#1}$  => "admin" peut maintenant surfer sur Youtube (http et https) et lire des vidéos

### ATTENTION à [#16084](https://dev-eole.ac-dijon.fr/issues/16084)

Après chaque modification dans l'EAD, pour qu'elle s'applique tout de suite, je fais :

service eole-guardian restart

#### **#2 - 26/05/2016 13:51 - CAMILLE JACTARD**

Après les dernières mises à jour sur 2.5.1 cela ne fonctionne toujours pas.

En revanche après upgrade vers 2.5.2 cela semble beaucoup mieux fonctionner.

Merci pour la piste, mais c'est embetant qu'en 2.5.1 ça ne fonctionne pas!

### **#3 - 27/06/2016 13:58 - CAMILLE JACTARD**

Petite mise à jour de ce fil :

Sur un Amon 2.5.2, le filtrage par login ne fonctionne toujours pas avec les sites en https

Y a-t-il du nouveau concernant la Proposition Scénario [#16571](https://dev-eole.ac-dijon.fr/issues/16571) car nous rencontrons les même problèmes?

Ci-dessous un exemple de username qui n'est pas "repris" dans la requête https :

2016-06-27T15:57:10.037473+04:00 a-sae-nord-0049k.sae-nord.lan e2guardian1[24998]: "2016.6.27 15:57:10","camil le.jactard","172.16.177.2","http://youtube.com","\*TRUSTED\* Exception de site trouvée.","GET","0","0","","5","3 01","-","","PolitiqueSPECIALE1","","","-","-",""

2016-06-27T15:57:10.255450+04:00 a-sae-nord-0049k.sae-nord.lan e2guardian1[24998]: "2016.6.27 15:57:10","-","1 72.16.177.2","https://www.youtube.com:443","\*Accès interdit\* Blocked HTTPS site: youtube.com","CONNECT","0","0 ","","1","403","-","","PolitiqueParDEFAUT","","","-","-",""

2016-06-27T15:57:10.259752+04:00 a-sae-nord-0049k.sae-nord.lan e2guardian1[24998]: "2016.6.27 15:57:10","camil le.jactard","172.16.177.2","http://10.210.252.193/guardian.html?DENIEDURL==https%3a%2f%2fwww%2eyoutube%2ecom:: IP==172.16.177.2::USER==-::CATEGORIES==::REASON==Blocked%20HTTPS%20site%3a%20youtube%2ecom","","GET","1882","0 ","","5","200","text/html","","PolitiqueSPECIALE1","","","-","-",""

#### **#4 - 30/06/2016 09:41 - CAMILLE JACTARD**

*- Assigné à changé de Klaas TJEBBES à Joël Cuissinat*

#### **#5 - 01/12/2016 10:45 - Gérald Schwartzmann**

*- Statut changé de En attente d'informations à Nouveau*

#### **#6 - 05/01/2017 16:12 - Klaas TJEBBES**

*- Lié à Tâche #16084: [suivi upstream] Filtrage différencié e2guardian ne fonctionne pas sous eole-proxy 2.5.2 ajouté*

#### **#7 - 27/02/2018 15:17 - Gilles Grandgérard**

*- Statut changé de Nouveau à Classée sans suite*

est sensé avoir été résolu par [#16084](https://dev-eole.ac-dijon.fr/issues/16084).

Si autre problème, recréer une nouvelle demande.